# PostgreSQL 9.4

PGConf.EU 2014 Madrid, Spain

Magnus Hagander magnus@hagander.net

# Magnus Hagander

- PostgreSQL
  - Core Team member
  - Committer
  - PostgreSQL Europe
- Redpill Linpro
  - Infrastructure services
  - Principal database consultant

# Do you read...

• planet.postgresql.org

#### Thanks to!

- depesz
- Michael Paquier
- (others)
- And the developers of course!

#### Development schedule

- June 14, 2013 branch 9.3
- •June 2013 CF1
- September 2013 CF2
- November 2013 CF3
- January 2014 CF4
- July 2014 beta2!

# Current status

- •In beta testing!
- Please help with testing!

#### Current status

- •Statistics!
  - 2222 files changed
  - 131805 insertions (+)
  - •59333 deletions(-)
- Lower than 9.3
  - But..?

#### So what's really new

- Need some sort of categorization
- Developer and SQL features
- Infrastructure
- DBA and administration
- Replication and recovery

#### New features

- Developer and SQL features
- Infrastructure
- DBA and administration
- Replication and recovery

# Smaller aggregate changes

- Allow variadic aggregates
  - None shipped by default
  - For user defined
- Improved EXPLAIN information

```
HashAggregate (cost=2.94..2.98 rows=4 width=8)
Group Key: a
-> Seq Scan on agg (cost=0.00..2.11 rows=111 width=8)
```

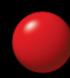

# FILTER aggregates

- Add support for FILTER clause to aggregates
- No more case-then-null!

```
SELECT a,
      count(*),
      count(*) FILTER (WHERE b > 5)
FROM agg GROUP BY a
```

- New class of aggregates
  - "Offset in group"
- WITHIN GROUP
- Also Hypothetical aggregates

Most common value in group

```
SELECT a,
    mode() WITHIN GROUP (ORDER BY b)
FROM agg GROUP BY a
```

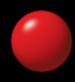

Percentiles

```
SELECT a,
     percentile_cont(0.3) WITHIN GROUP (ORDER BY b),
     percentile_disc(0.3) WITHIN GROUP (ORDER BY b)
FROM agg GROUP BY a
```

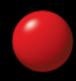

Hypothetical rows

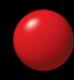

# Improved updatable views

- Partially updatable views
- Some columns can be updated, others not
- Automatically detected

# Improved updatable views

- WITH CHECK OPTION
- Only allow rows visible through view
- LOCAL
  - Only conditions on current view checked
- CASCADE
  - Recursively check on parents
  - Default once CHECK OPTION is specified

#### UNNEST

- Multi-argument UNNEST
  - Unnest multiple arrays at once

```
SELECT * FROM unnest(
    array['a', 'b', 'c', 'x', 'y'],
    array['d', 'e', 'f']
)
```

#### WITH ORDINALITY

Automatic row number for unnested rows

```
SELECT * FROM unnest(
    array['a', 'b', 'c', 'x', 'y'],
    array['d', 'e', 'f']
) WITH ORDINALITY
```

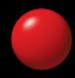

#### pl/pgsql stacktrace

You can now get a stacktrace!

```
CREATE OR REPLACE FUNCTION public.inner_func() RETURNS integer AS $$
DECLARE
    stack text;
BEGIN
    GET DIAGNOSTICS stack = PG_CONTEXT;
    RAISE NOTICE E'--- Call Stack ---\n%', stack;
    RETURN 1;
END;
$$ LANGUAGE plpgsql;
```

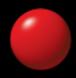

#### **JSONB**

- "Binary json"
- Parsed JSON data
  - Current json datatype just stores text
- Basic datatyping
- Key-order not preserved

#### **JSONB**

- "hstore-style" indexes
- Nested structure support
- Containment operators

```
SELECT * FROM myjsontable
WHERE jsondata @> '{"somekey": "somevalue",
    "otherkey": "othervalue"}'
```

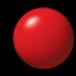

#### **JSONB**

- Compact GIN indexes
- Much faster than 9.3
  - Also faster than e.g. MongoDB

#### New features

- Developer and SQL features
- Infrastructure
- DBA and administration
- Replication and recovery

# Dynamic background workers

- 9.3 got background workers
- Only at postmaster startup
- Can now be started dynamically

#### Dynamic shared memory

- Shared memory can be allocated on request
- Main segment still fixed at startup
- Requested by e.g. bgworkers
- Also supports lightweight message queue

# MVCC catalog access

- SnapshotNow has been removed
- All catalog access is now MVCC
- Extensions relying on it will break
  - This is intentional
- Simpler and more robust code
- Future decreased locking

# Logical changeset extraction

- Fetch logical changes from WAL
- Foundation for future replication and analysis
  - E.g. the BDR project

#### Replication slots

- Keep track of standbys
- Automatically block WAL removal
- No more need for wal\_keep\_segments?

#### New features

- Developer and SQL features
- Infrastructure
- DBA and administration
- Replication and recovery

#### MATERIALIZED VIEWS

- 9.3 added materialized views
  - Limited usability due to locking
- 9.4 adds concurrent refresh

REFRESH MATERIALIZED VIEW CONCURRENTLY myview

Requires UNIQUE index on view

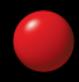

# Move objects in tablespaces

- Move all objects in tablespaces
  - Or all tables, all indexes, etc.

```
ALTER TABLESPACE pg_default
MOVE INDEXES TO ssd;

ALTER TABLESPACE ssd
MOVE ALL TO pg_default;
```

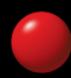

#### pg\_prewarm

- Prewarm your cache
- Extension with pg\_prewarm() function
- Prewarm OS or Postgres caches

# GIN compressed posting lists

- Each entry contains "array of pointers"
  - Page number and offset
- Pointer size compressed from 90 bytes to 21
  - Store as "difference from previous"
- Up to 6x smaller indexes!

#### GIN Index fastscan

- "Smarter" scan order of GIN posting list
- Start with the smallest list...
  - Skip through other lists
- Big improvement for "common AND rare"

# Configuration

```
ALTER SYSTEM
SET work_mem='10MB';

SELECT pg_reload_conf();
```

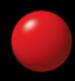

#### ALTER SYSTEM SET

- Variables in separate config file
- Overrides what's in postgresql.conf
- Reload still required
- Contexts still applies
  - Restart can be tricky!

# New configuration parameters

- •autovacuum\_work\_mem
- Default -1 = use maintenance\_work\_mem
- Can now be controlled independently

# New configuration parameters

- session\_preload\_libraries
- Loaded at session startup
- But not just from plugins directory

## New configuration parameters

- wal\_log\_hints
- Log hintbit changes to WAL
- Required for rewind tools when not using checksums
- Hint about checksum log increments

#### pg stat statements

- pg\_stat\_statements now exposes query id
- Internal hash value
  - Based on parse tree
- NOT stable across versions
  - Or platforms
  - Or schema modifications (some)

#### New features

- Developer and SQL features
- Infrastructure
- DBA and administration
- Replication and recovery

### Time delayed standbys

- Delay WAL application on slave
- Replays all normal WAL, delays at commit
- "fast recovery starting point"
- min\_recovery\_apply\_delay=30min
  - in recovery.conf

#### Backup improvements

- Relocating tablespaces in pg\_basebackup
- Statistics view pg\_stat\_archiver

#### There's always more

- Lots of smaller fixes
- Performance improvements
- etc, etc
- Can't mention them all!

### Tiny favorite?

- Dynamic library loading logs to DEBUG1
- Particularly useful for local\_preload\_libraries
- Less logspam!

### Just because we're Postgres

- Date parsing now supports years >5 digits
  - •ISO parsing already supported this!
  - Non-standard formats now supported as well

### Thank you!

Magnus Hagander magnus@hagander.net @magnushagander

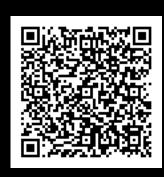